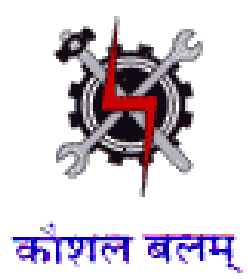

**SYLLABUS FOR THE TRADE OF**

# **COMPUTER OPERATOR AND PROGRAMMING ASSISTANT**

**(I T & I T E S SECTOR)**

**Redesigned in 2014**

**by**

**Ministry of Labour and Employment**

**Directorate General of Employment and Training** 

**New Delhi**

## **GENERAL INFORMATION**

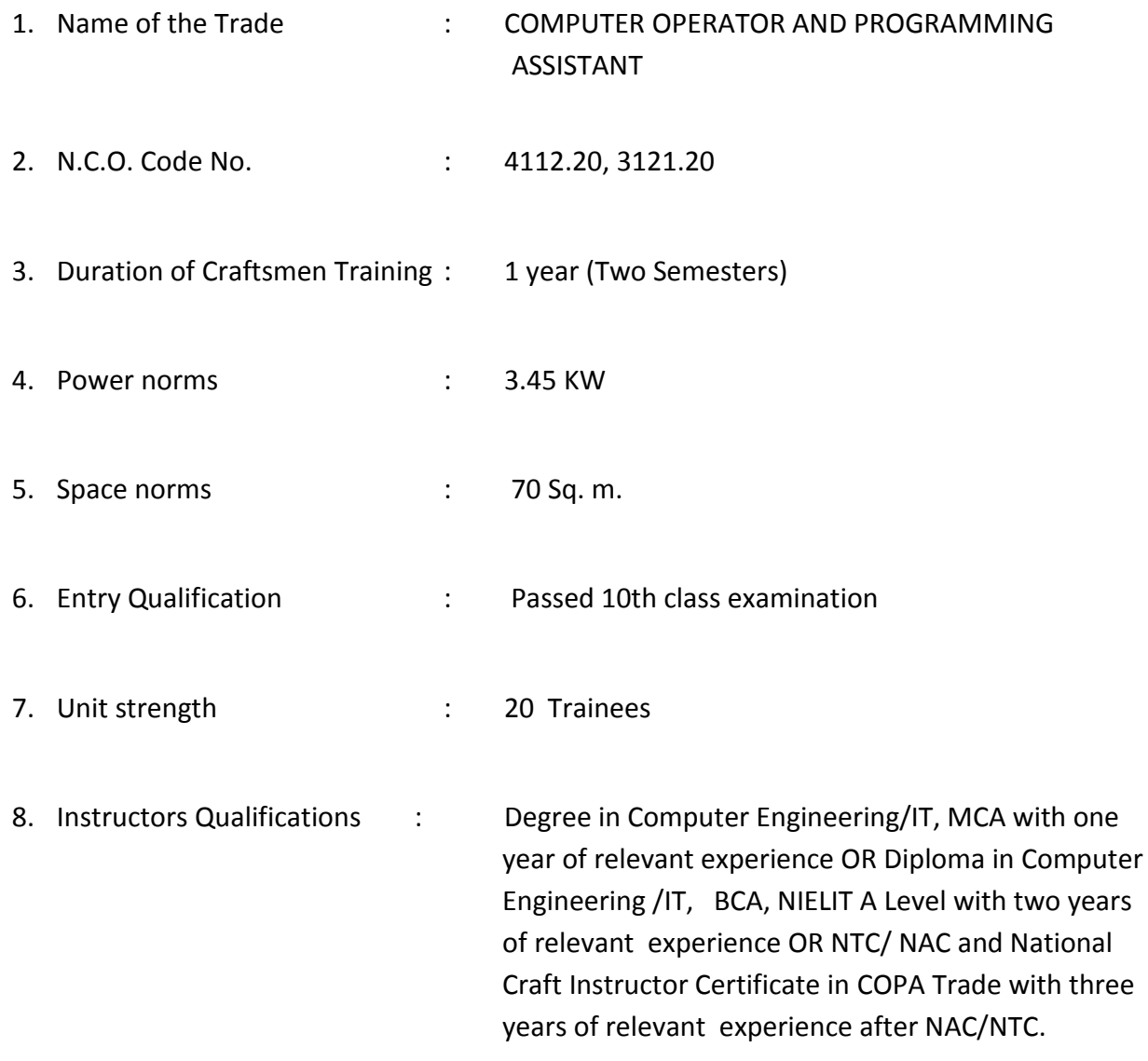

#### **Job Roles:**

After completion of the course the trainees shall be qualified for one or more of the following job roles:

- 1. Office Automation.
- 2. Smart Accounting.
- 3. Web design and maintenance.
- 4. Computer maintenance.
- 5. Computer Training in schools and institutes.
- 6. Cyber Cafe setup and management.
- 7. IT online support

# **Syllabus for the Trade of "COMPUTER OPERATOR AND PROGRAMMING ASSISTANT***"* **Under Craftsmen training Scheme***.*

## **First Semester: Code no. COPA – 01**

## **Duration:6 months ( 26 weeks)**

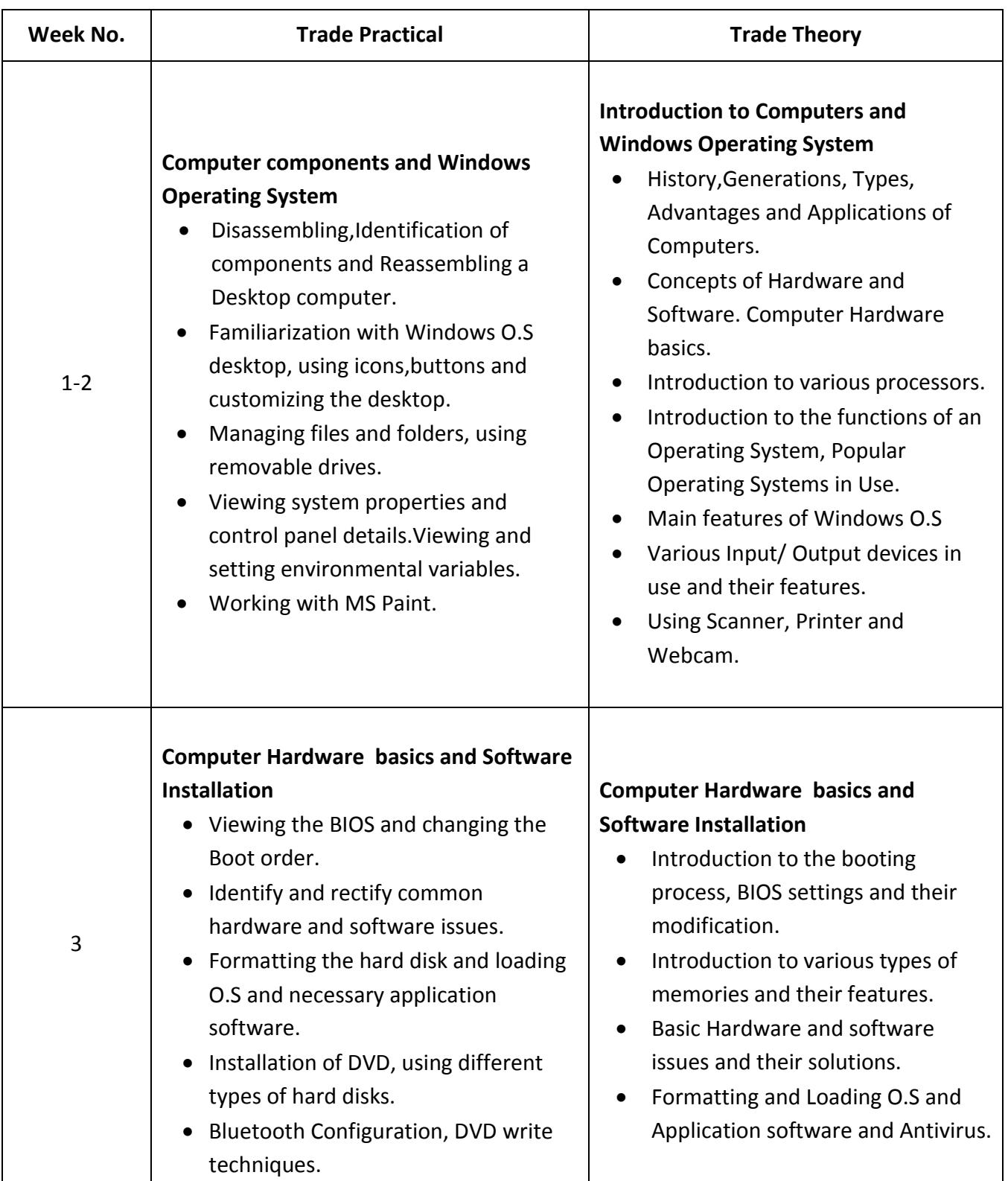

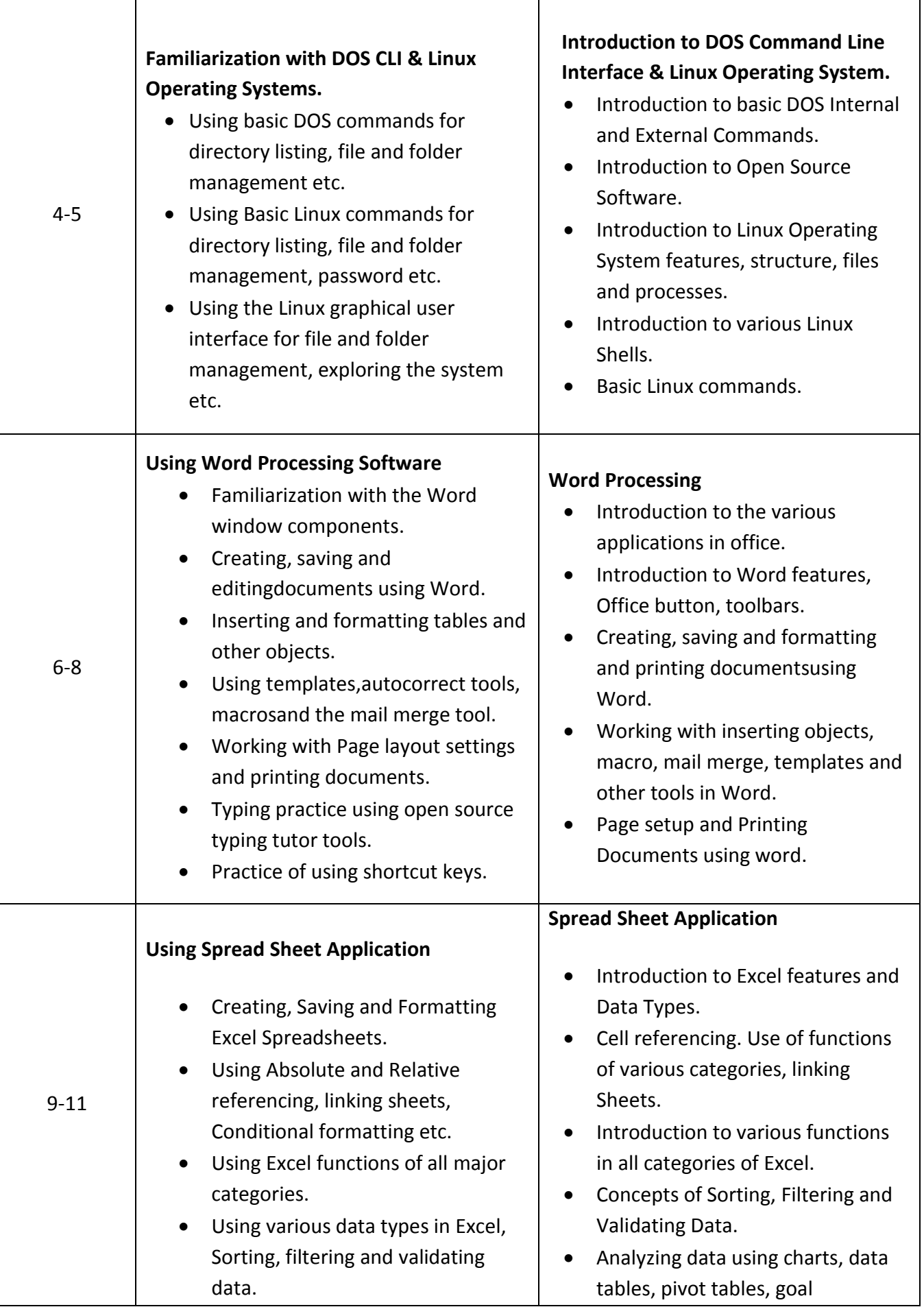

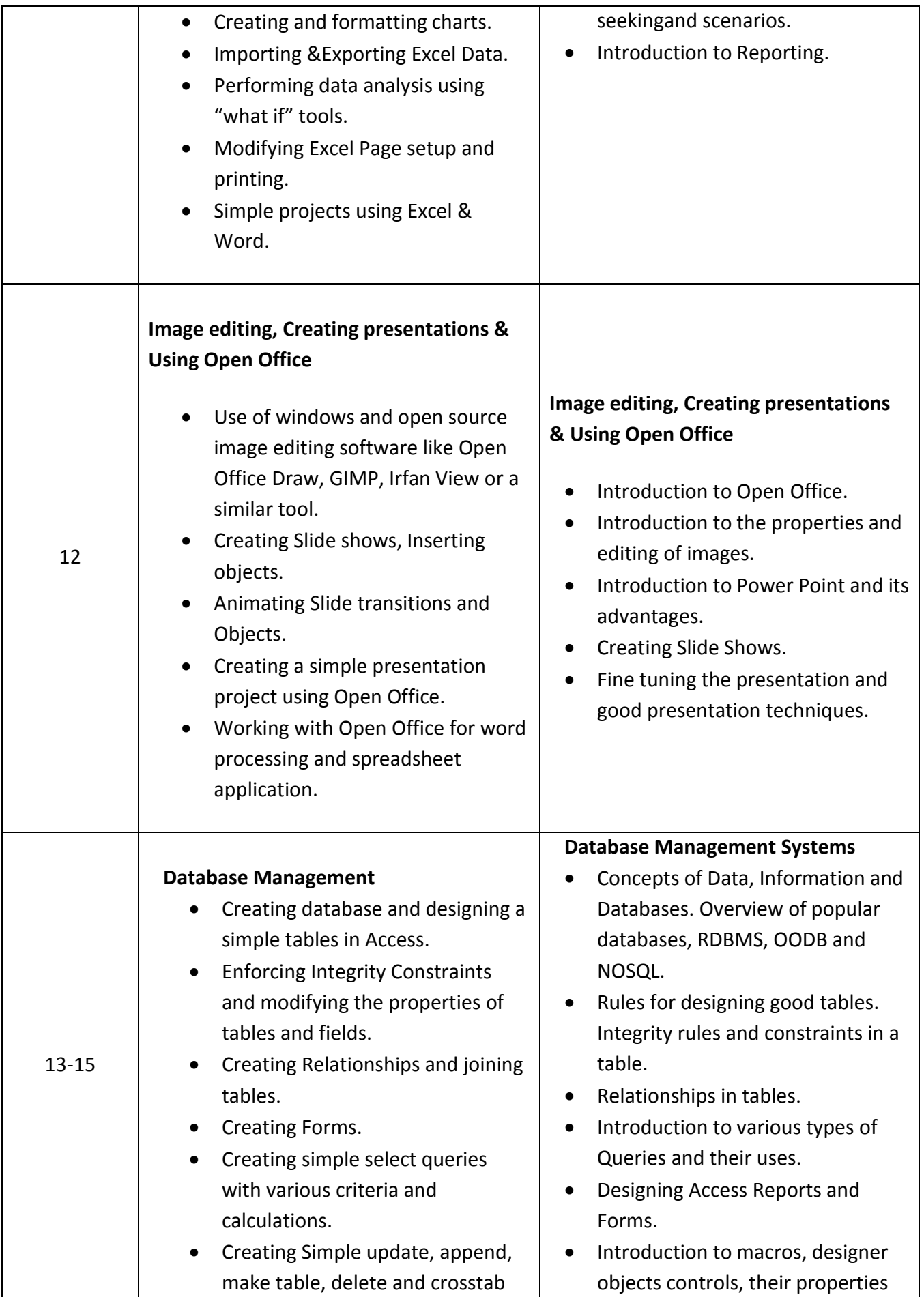

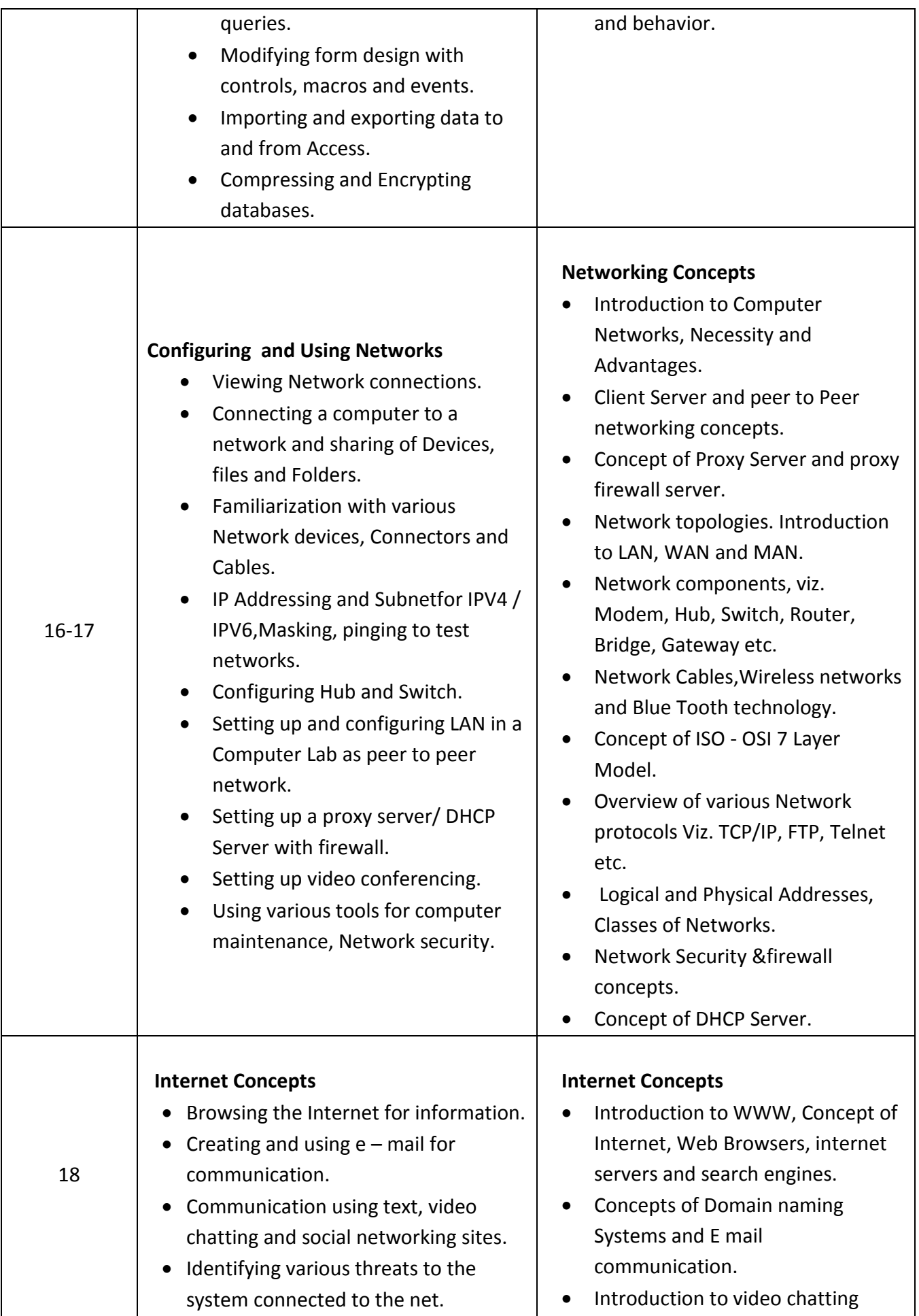

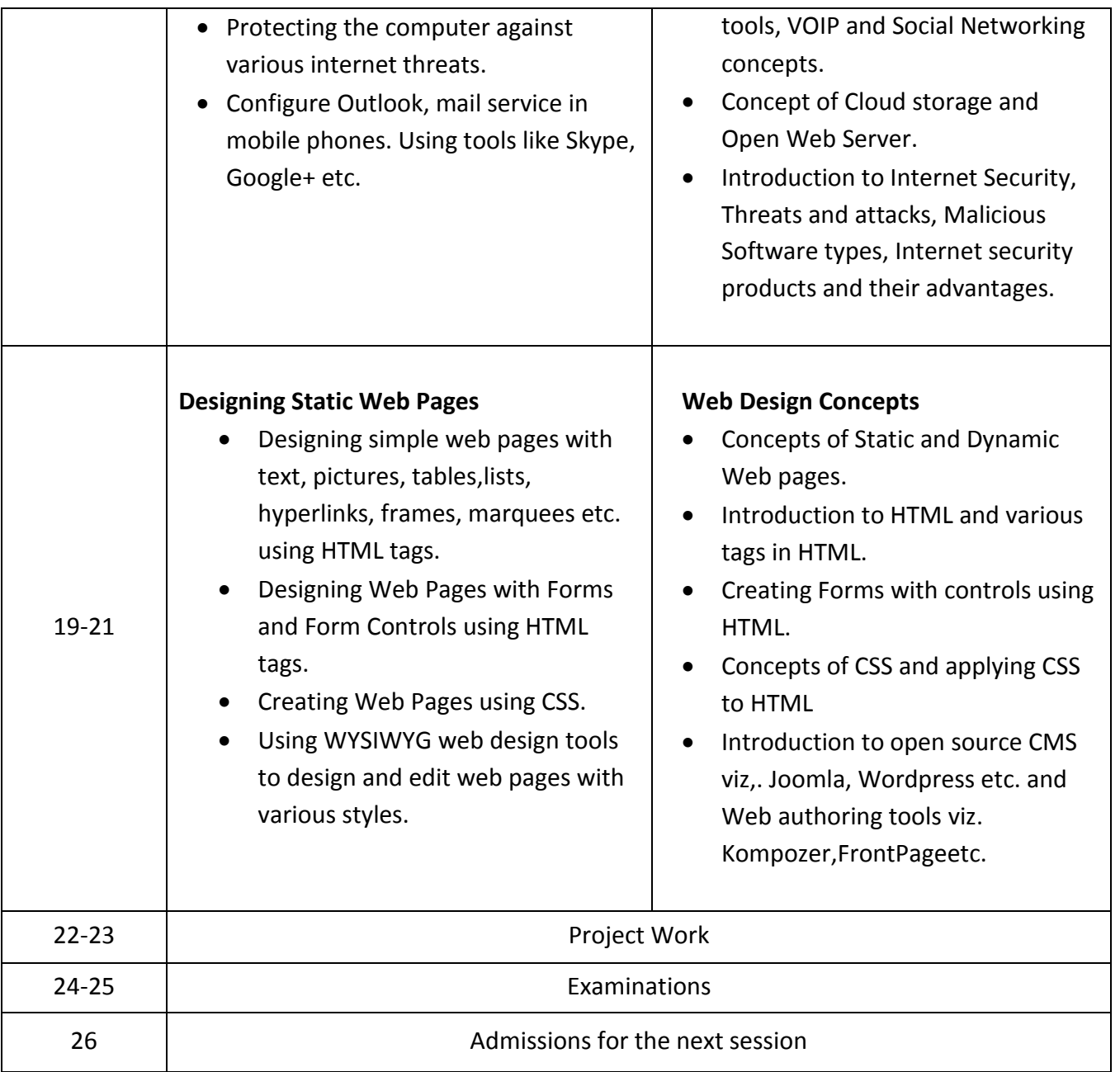

## **SecondSemester : Code no. COPA – 02**

## **Duration:6 months ( 26 weeks)**

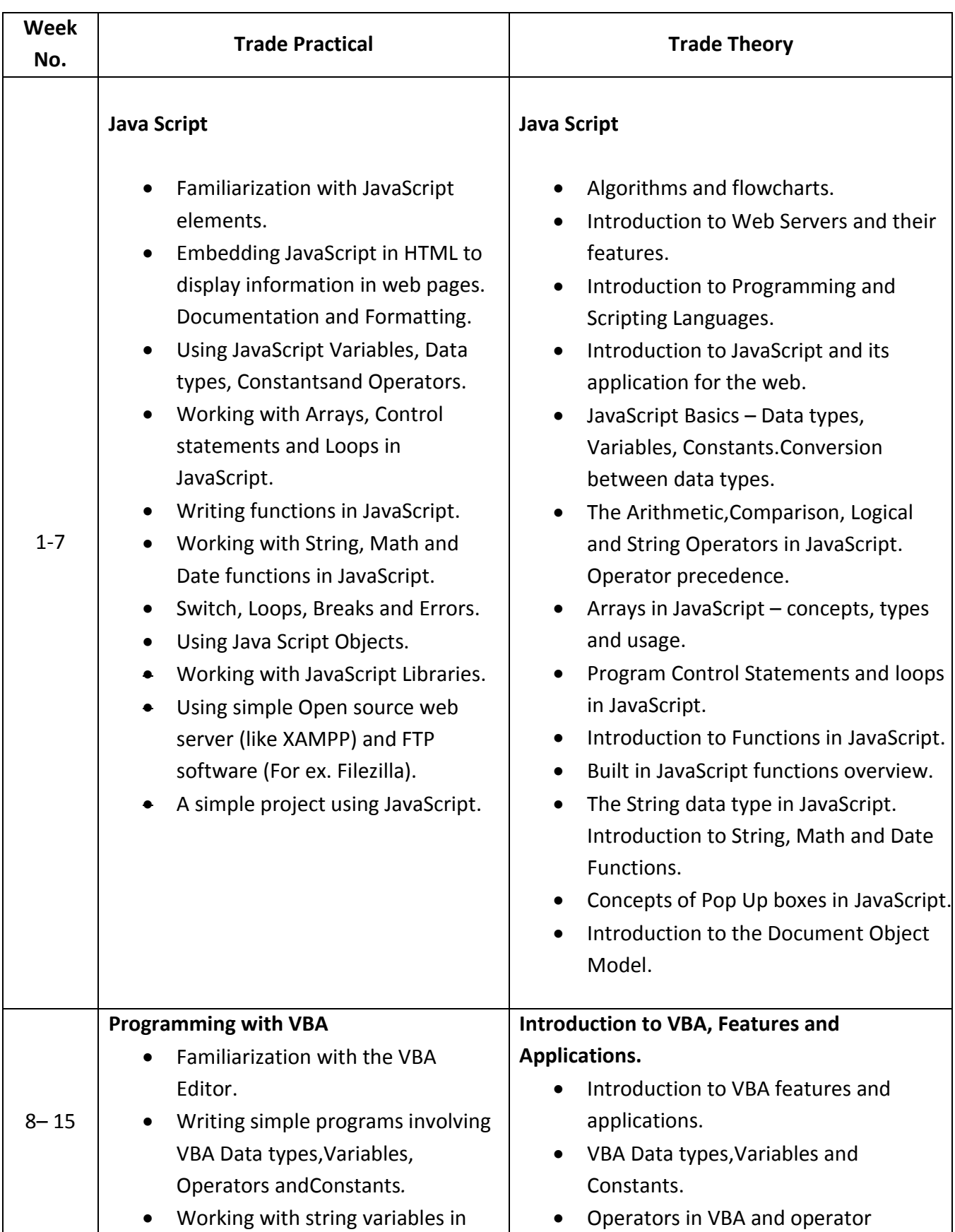

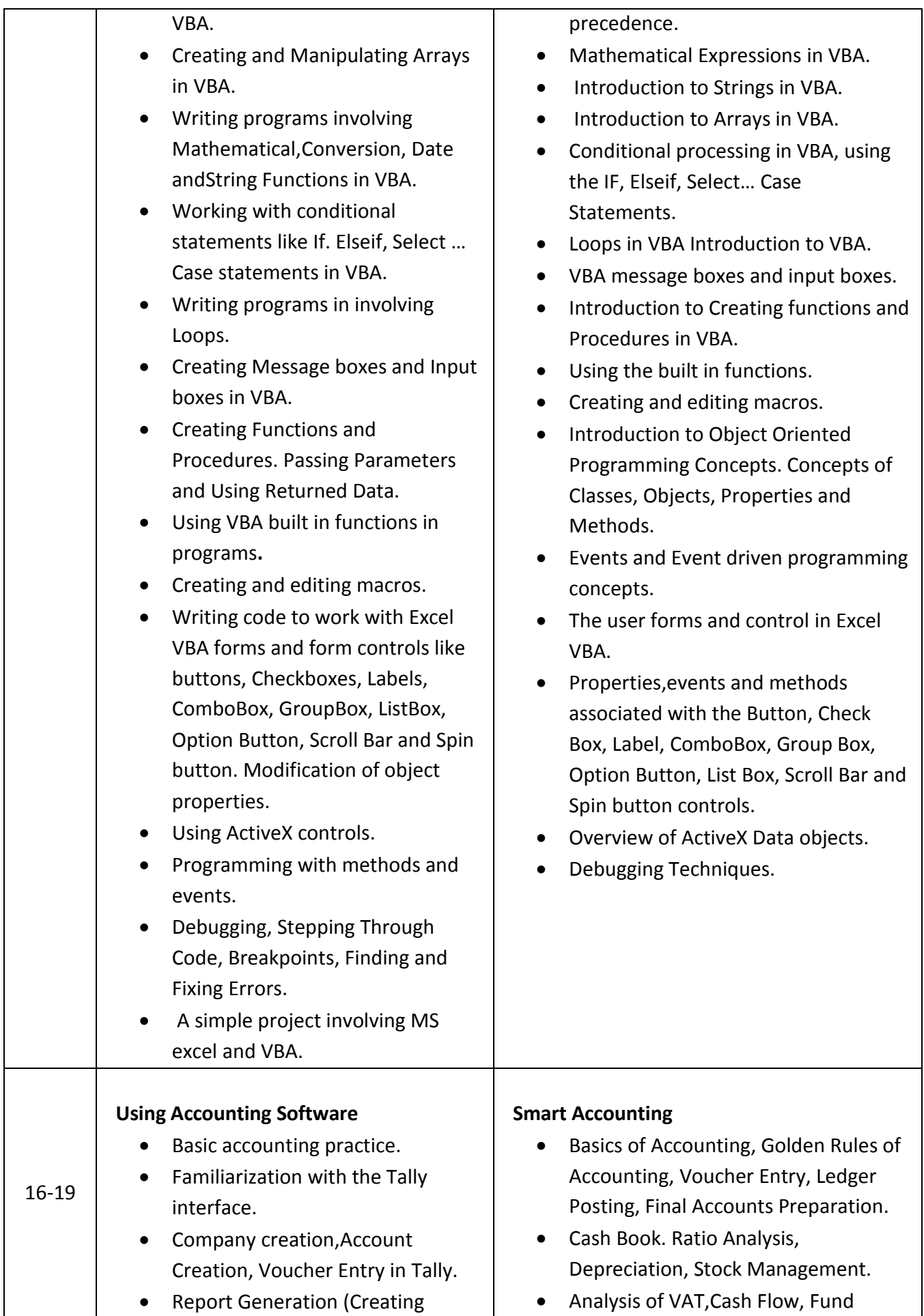

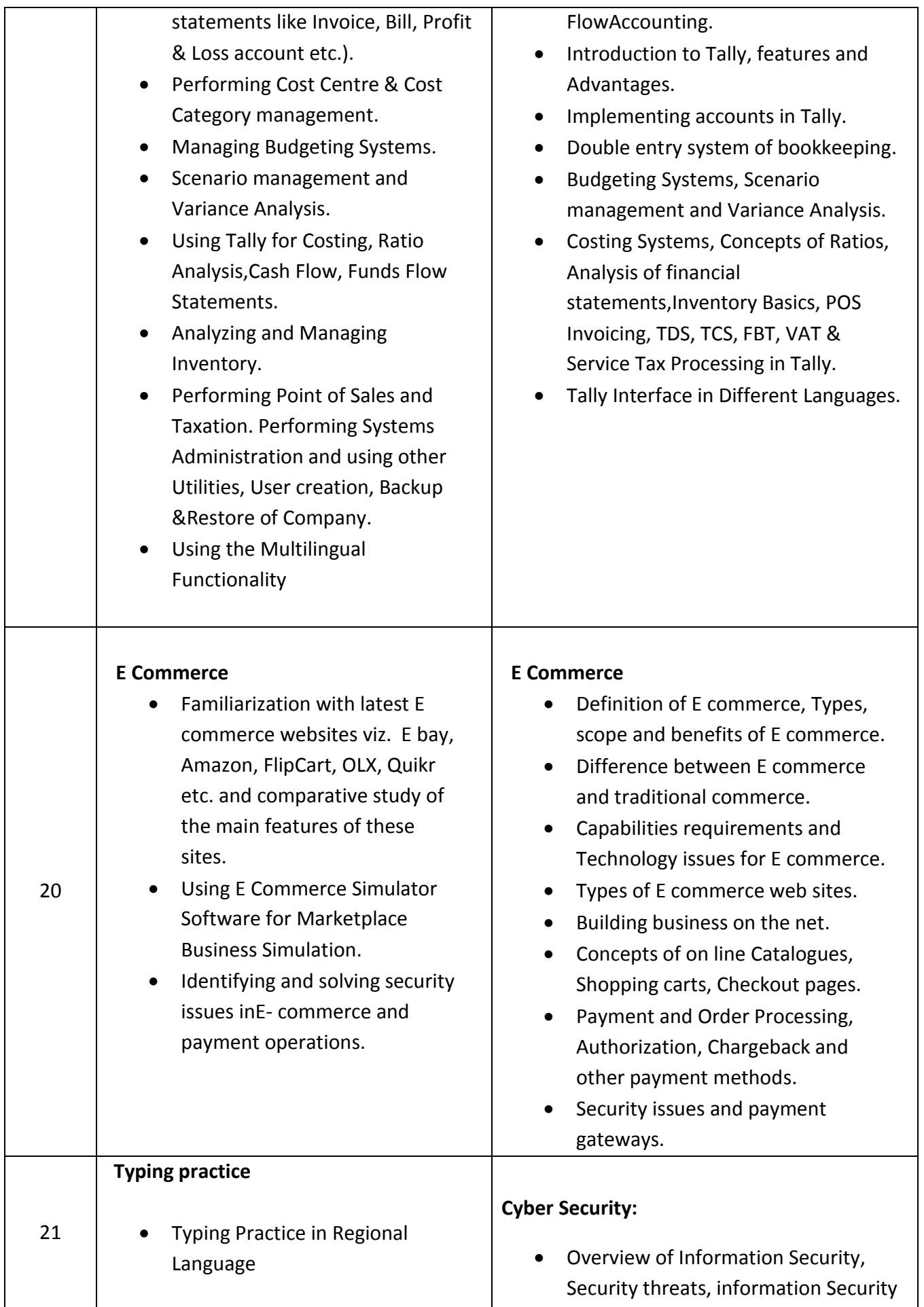

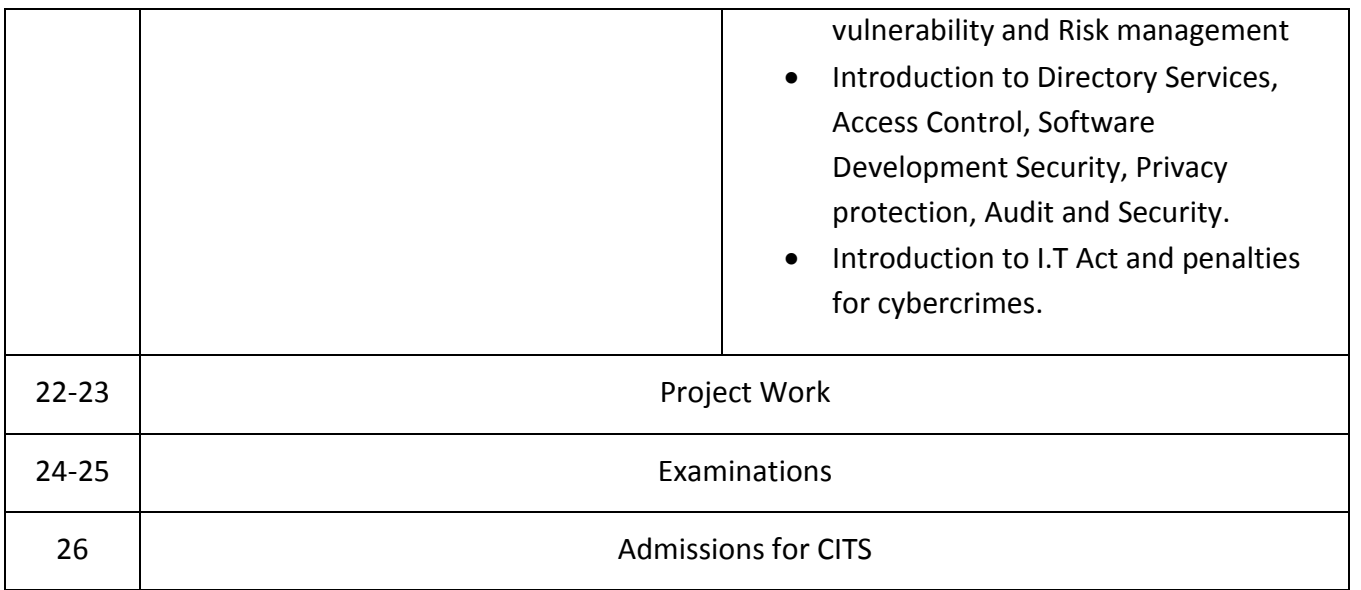

Note: Syllabus for the subject of Employability Skills is common for all the trades

## **TRADE: COMPUTER OPERATOR AND PROGRAMMING ASSISTANT**

#### **LIST OF TOOLS & EQUIPMENT**

## **TRAINEES EQUIPMENT/SOFTWARE/TOOLS AND FURNITURE FOR A BATCH OF 20 TRAINEES**

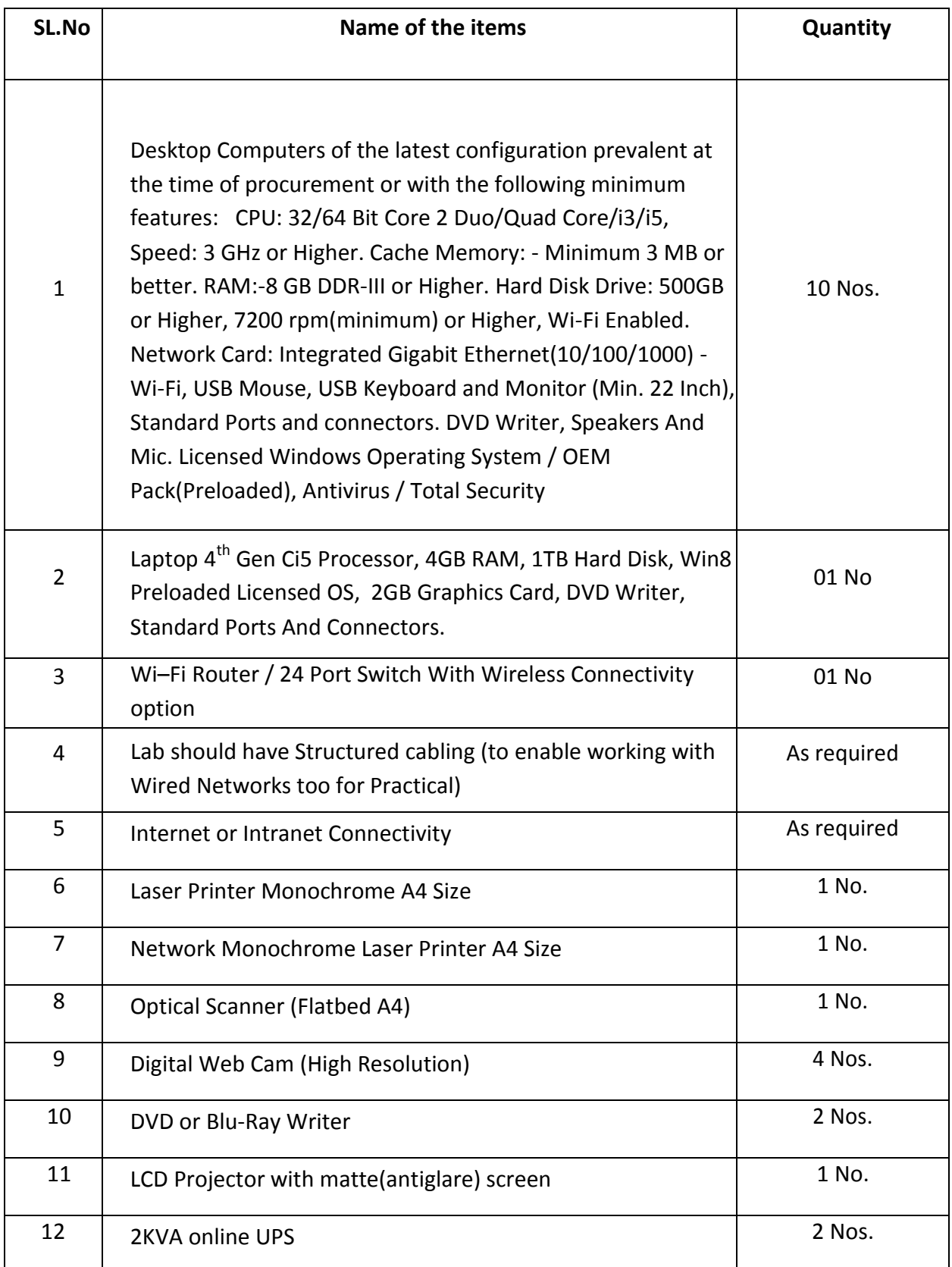

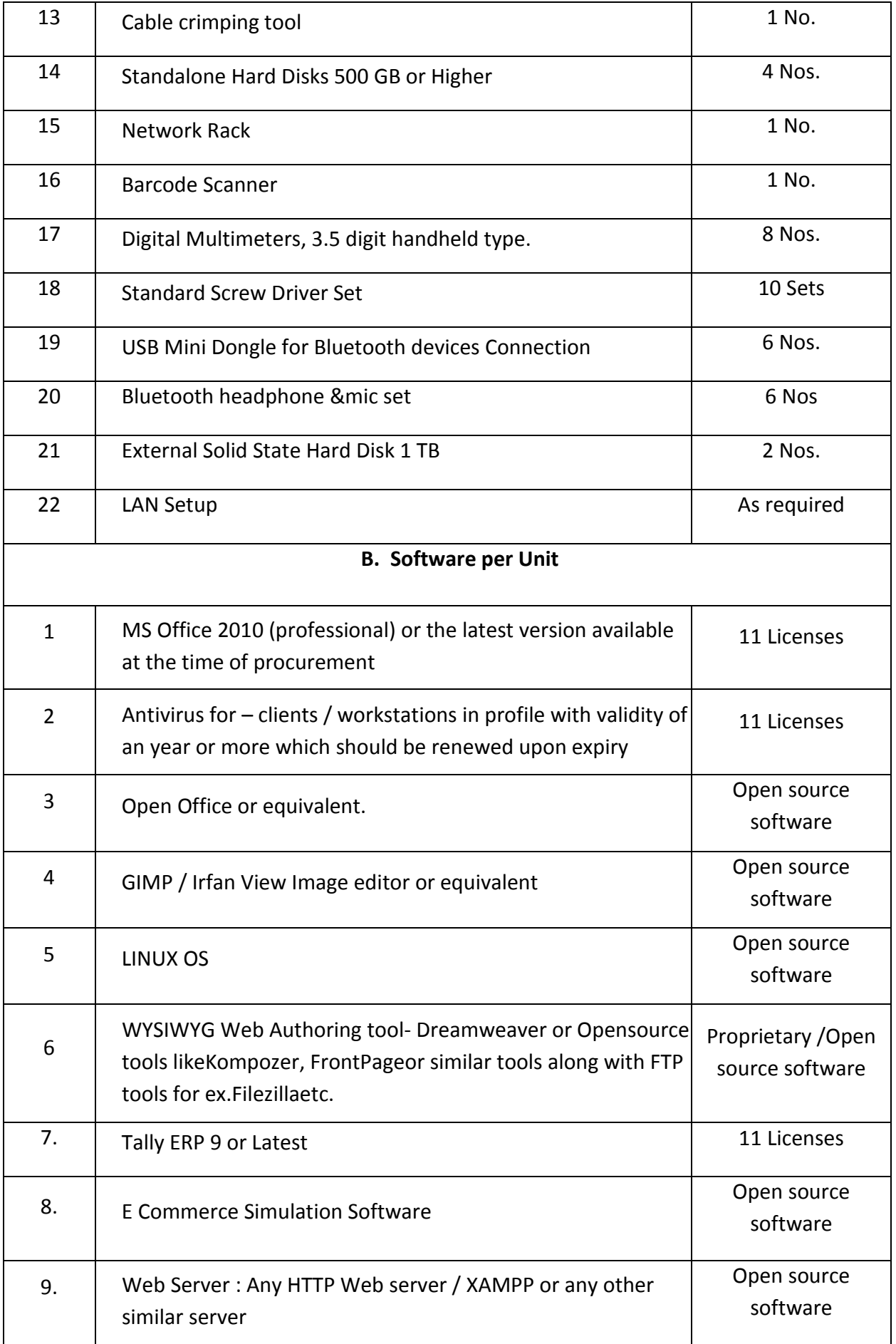

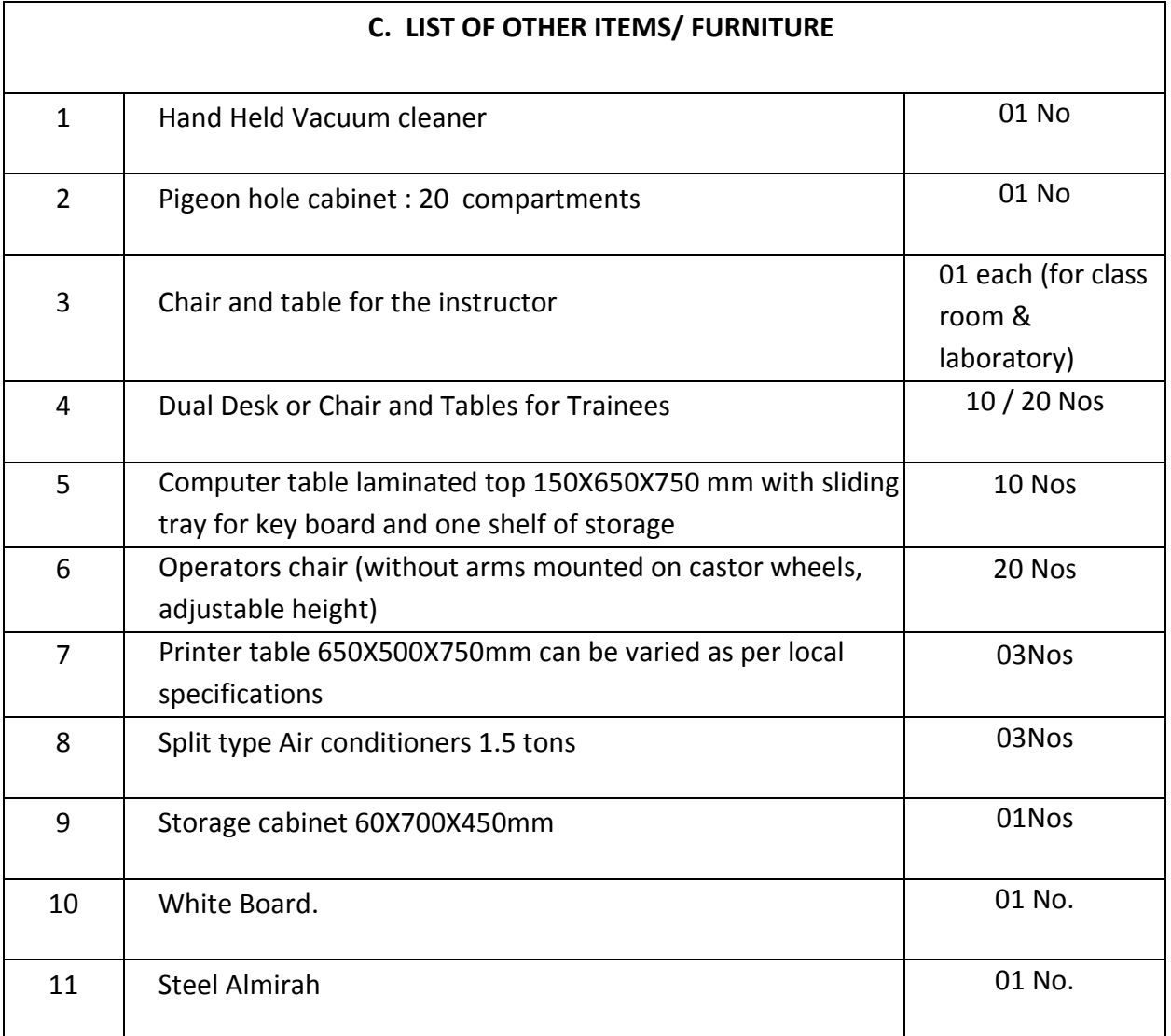

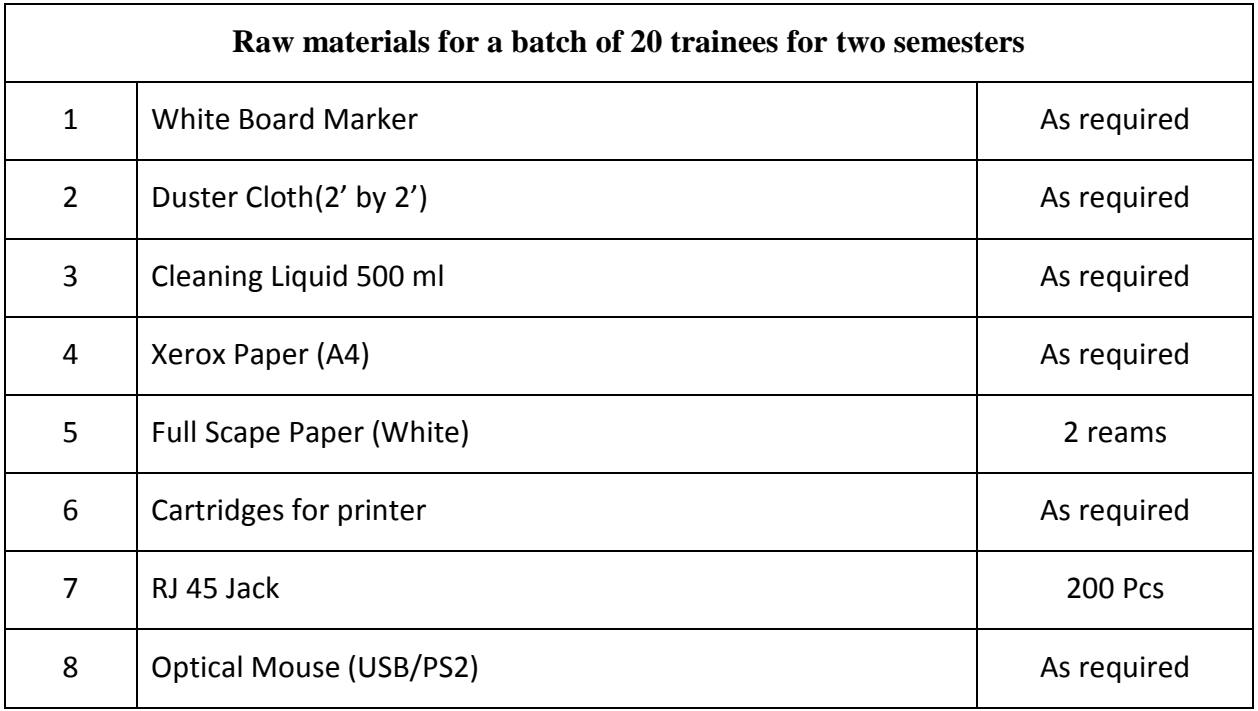

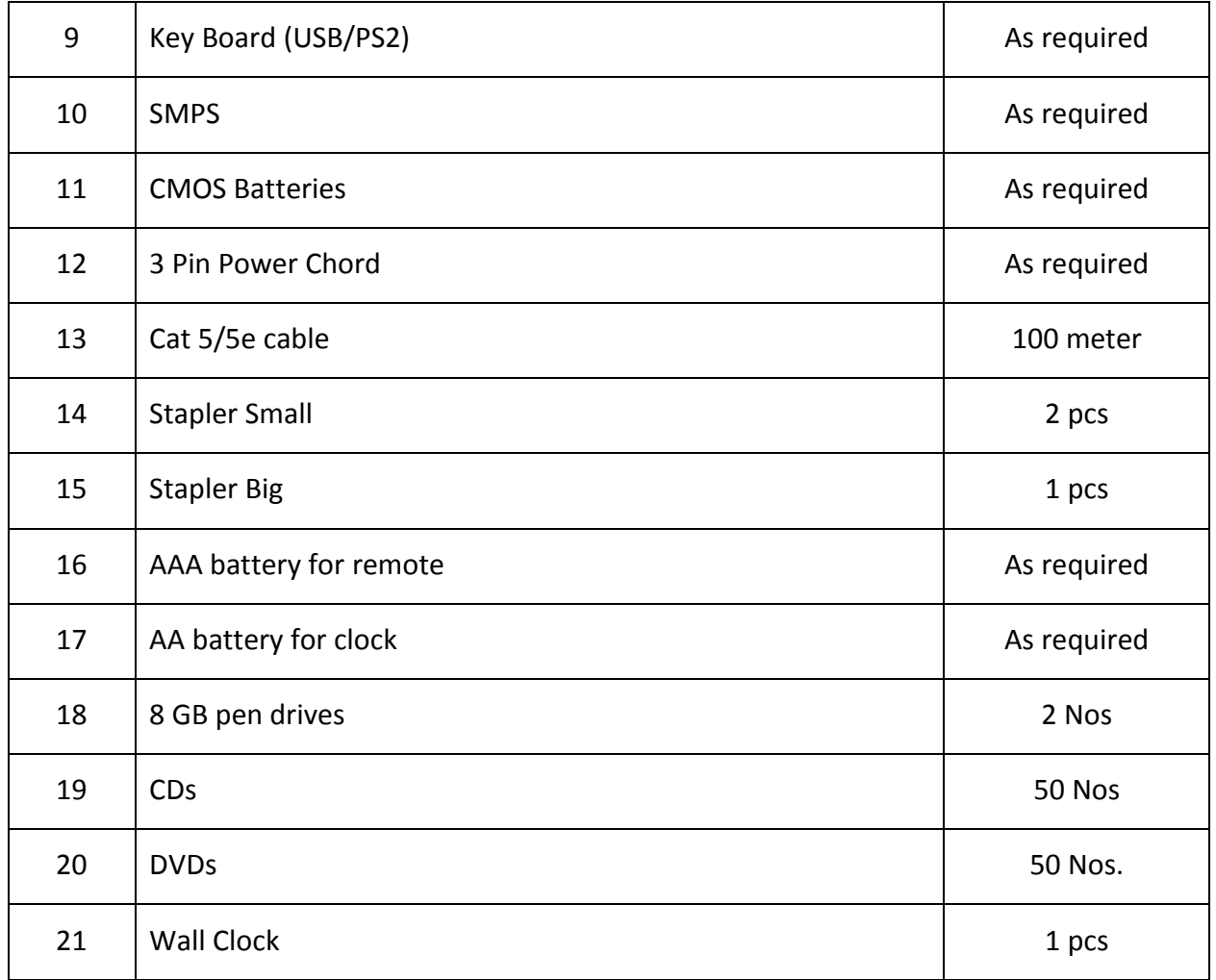

**Provision must be made** for domain name registration and renewal from time to time for hosting

the web sites created by the trainees as part of the syllabus.

\*\*\*